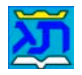

# **סקריפט לבדיקת סוגריים**

### **הקדמה**

**מטרת הסקריפט:** לסייע במציאת טעויות הקשורות לסוגריים בקובץ תג.

עיקר מטרתו של הסקריפט לסייע במציאת טעויות הקשורות לסוגריים, כגון שיש סוגר פותח וחסר לו אחריו סוגר סוגֵר, לדוגמא :

ובגמ' (מגילה ז ע"ב אמר רבא מיחייב איניש לבסומי בפוריא עד דלא ידע.

• שבעצם חסר סוגר אחרי ציון המקור לגמ'.

על זה הדרך הסקריפט בודק בקובץ כל מיני מצבים שאפשר שהם טעות – אם זה סוגר שחסר, אם זה סוגר שהוא הפוך בטעות, אם הסוגר הפותח הוא מסוג של סוגריים עגולים ואילו הסוגר הסוגֶר אותו, הוא מסוג סוגריים מרובעים, וכן על זה הדרך.

אולם, אף על פי שזו היא מטרתו העיקרית של הסקריפט, נוספה בו גם אפשרות מיוחדת להכניס קודים תוך כדי עבודה, על פי הגדרות מסויימות של המשתמש (כמו שנבאר בהמשך).

### **הכללים שעל פיהם עובד הסקריפט**

חשוב להבין את הצורה שבה הסקריפט עובד ("חושב"), כדי שכאשר הוא מצא בעיה, נוכל להבין מה הבעיה לפי "מחשבתו" של הסקריפט. שהרי לסקריפט אין יכולת קריאה והבנה של התוכן, ולפעמים האדם שקורא את הטקסט מיד מבין שהבעיה היא אחרת ממה שהסקריפט מצא או שאינה בעיה כלל, לכן נקדיש הסבר קצר לצורת ה"מחשבה" של הסקריפט.

- **כלל :1** כל סוגר פותח חייב להיות אחריו סוגר הסוגֶר אותו, ושיהיו מאותו סוג.
- **כלל :2** כל הבדיקה נעשית רק בתוך תחום של פסקה אחת, ולעולם לא מתייחסים לפסקה הבאה.
- **כלל :3** לגבי סוגריים בתוך סוגריים, כל סוגר פותח אמנם מחייב אחריו סוגר סוגֶר, אבל אם יבוא אחריו סוגר פותח נוסף, אז הסוגר הסוגֶר השני שייך דוקא לסוגר פותח השני ולא לראשון. לדוגמא:

ובגמ' (מגילה ז ע"ב (ונפסק בשו"ע תרצה ב) עיי"ש אמר רבא...

- חסר כאן סוגר סוגֶר השייך לסוגר פותח הראשון אחרי המילה "עיי"ש", לכן הסקריפט יסמן כתקלה את הסוגר פותח הראשון.
- **כלל :4** הסקריפט בודק את כל סוגי הסוגריים סוגריים מרובעים [], סוגריים עגולים (), וסוגריים מסולסלים {}. (רק לענין 'הכנסת קודים' יש בחירה לגבי סוג הסוגריים).
- **כלל :5** כאמור (בכלל 2) הבדיקה שהסקריפט מבצע מתייחסת לכל הפסקה שבה נמצא הסמן. ולכן לעולם *<sup>U</sup>* הבדיקה *<sup>U</sup>* מתחילה מתחילתה של הפסקה עד סופה. *<sup>U</sup>* אולם *<sup>U</sup>* דיווח התקלה יהיה בהתאם למקום האמיתי שבו נמצא הסמן, ואם יש טקסט שנבחר עם הסמן אז דיווח התקלה יהיה בהתאם למקום סוף הבחירה והלאה. לדוגמא:

ובגמ' (מגילה ז ע"ב אמר רבא מיחייב איניש לבסומי בפוריא עד דלא ידע.

- כיון שנבחרה המילה "מגילה" אז אמנם בדיקת הסקריפט תתחיל מתחילת הפסקה אבל הסקריפט לא ידווח על התקלה שנמצאת בפסקה כיון שהמשתמש הציב את הסמן במקום שנמצא לאחר התקלה. אותו דבר יקרה אפילו אם נבחר את הסוגר עצמו – סוף סוף הסקריפט ידווח מאחרי הבחירה והלאה. וכן אם הסמן רק מוצב אחרי הסוגר או המילה "מגילה" – ללא שום בחירה, גם כן הדבר כנ"ל.
- **כלל :6** הבדיקה של הסקריפט מתבצעת ממקום הסמן (כנ"ל בכלל 5) עד סוף הקובץ, למעט מצב שבו לפני הפעלת הסקריפט נבחרה *<sup>U</sup> <sup>U</sup>* פסקה אחת שלימה, שאז הסקריפט יבצע בדיקה לאותה פסקה בלבד. (בכל בחירת טקסט אחרת, כמו בחירה של קטע מסויים בתוך פסקה, משמעותה כנ"ל (בכלל 5) והסקריפט ימשיך

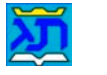

#### **הוראות לסקריפט לבדיקת סוגריים** Sogar.lib

בבדיקתו עד סוף הקובץ. גם בחירה של כמה פסקאות יחדיו, משמעותה כנ"ל (בכלל 5), אלא שבזה לא תהיה שום התייחסות לפסקאות הראשונות שנבחרו, כי הסקריפט מתחיל את הבדיקה *<sup>U</sup> <sup>U</sup>* מסוף הבחירה).

> גופן להתעלם 1 גופן להתעלם 2 גופן להתעלם 3 גופו להתעלם 4

## **הדיאלוג של הסקריפט**

עתה נסביר קצת לגבי הדיאלוג של הסקריפט, והפעולות שלגביהן מתייחס כל כפתור או הגדרה.

- .1 **"בעת מציאת תקלה".** זו היא הגדרה הקובעת מה תהיה פעולת הסקריפט כאשר נמצאה טעות מסויימת של סוגריים בטקסט הנבדק. האפשרות האחת היא לקבוע לסקריפט **לעצור**, שאז הסקריפט יעצור את הבדיקה ויציג את מקום התקלה. האפשרות השניה היא לקבוע לסקריפט **להכניס סימון** אחרי מקום הטעות ולהמשיך הלאה בבדיקת הטקסט.
- .2 **"גופן להתעלם".** כפתור זה משמש לקליטת נתונים של גופן הנבחר ע"י המשתמש בתוך המסמך שעליו הוא עובד. נתונים אלו ישמרו בזיכרון של הסקריפט, ובכל מקום במסמך שיש טקסט עם גופן התואם לנתונים אלו, הסקריפט יתעלם ממנו כאילו אינו בנמצא. (אחד השימוש בדבר זה הוא כאשר יש במסמך מספור שיש אחריו סוגר סוגֶ ר בלבד, רוצים שהסקריפט יתייחס לזה כאילו אין שם סוגר).

ישנה אפשרות של קליטת נתונים נוספים של גופן אחר, כי בלחיצה על כפתור "גופן להתעלם" יתווסף מתחתיו כפתור נוסף . 1 לבחירת גופן נוסף*0F*

**הערה:** הסקריפט קולט את *<sup>U</sup> <sup>U</sup>*כל נתונים הגופן כולל סוג, הרמה, והצרה ועוד.

- .3 **"נקה נתוני גופנים".** כפתור זה משמש לאיפוס כל נתוני הגופן שנקלטו על ידי הסקריפט. באם נבחרו כמה סוגי גופנים ע"י כמה כפתורים, כולם ימחקו והסקריפט יחזור למצב של כפתור אחד בלבד.
- .4 **"הפעל".** כפתור זה משמש להפעלת הסקריפט ולהתחיל בבדיקה. (כתחליף ניתן ללחוץ על מקש Enter(.
- .5 **"חיפוש סימנים".** החלק של חיפוש סימנים מתייחס רק למצב שבו נעשתה כבר בדיקה של הסקריפט במסמך במצב של "הכנס סימון" (ראה לעיל סעיף 1), ונמצאו מקומות שיש בהם טעות, שאז כאמר הסקריפט הכניס סימונים במקומות אלה.

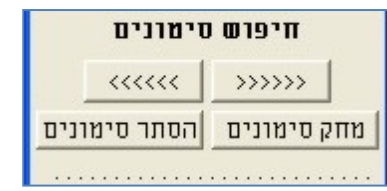

**הכפתור הימני** משמש לחיפוש סימונים בטקסט, ממקום הסמן לאחור, **והכפתור השמאלי** משמש לחיפוש ממקום הסמן וקדימה. (ניתן לחפש סימונים אלה גם ע"י העתקה של סימן כזה לתיבת חפש של תג). הכפתור **"מחק סימונים"** משמש למחיקת כל הסימונים הקיימים *<sup>U</sup>*מ *<sup>U</sup>*כל הקובץ.

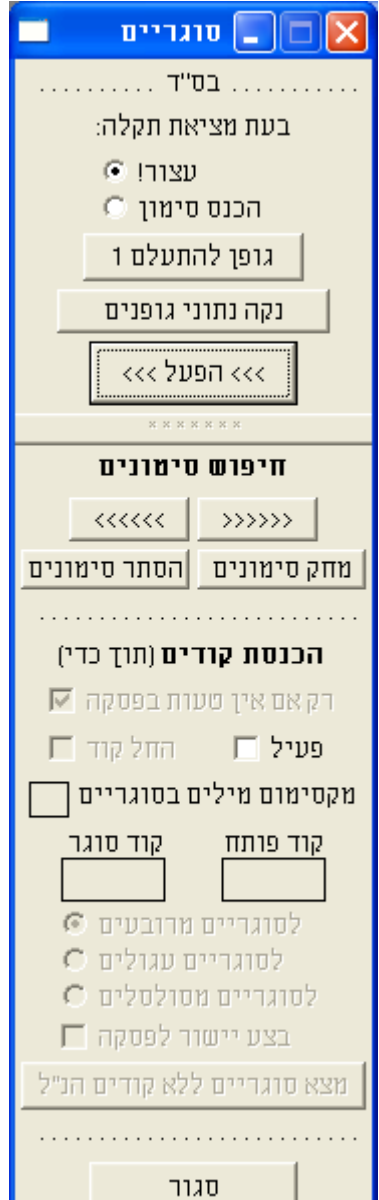

כל בחירה של גופן להתעלם מאיטה את פעולת הסקריפט בהתאם לכמות המקומות במסמך שבו נמצא טקסט עם נתוני גופן זהים, בדרך  $^{\,1}$ משל אם נבחר להתעלם מהטסקט הרץ והרגיל של המסמך, אז ממילא יש כמות גדולה של מקומות כאלה, דבר שיאט את פעולת הסקריפט. אבל אם מדובר על סוגריים השייכים למספור של הערות, אז גם אם יש 1000 הערות, כמעט ולא יורגש דבר זה.

הכפתור **"הסתר סימונים"** מתייחס לעובדה שהסימונים שהוכנסו הם סימנים גלויים גם במצב של הסתר פקודות, שאע"פ שלא רואים את הקודים שבמסמך בכל

ישראל את היד הגדולה, והיתה יד ה׳ בכם ובאבותיכם (פש"א יב טוופ, כבדה מאד יד

זאת סימנים אלה יראו (כמובן שבהדפסה הם אינם נראים) – כפתור זה משמש להסתיר אותם באופן שיהיה ניתן לראותם רק במצב של "ראה פקודות".

# **הכנסת קודים (תוך כדי)**

עד כאן הסברנו את עיקר הסקריפט כפי מה שמיועד בו לענין בדיקת סוגריים – שכאמור היא התכלית והעיקר של הסקריפט, ועתה נעבור להסביר את הקשור לחלק התוספת שבסקריפט, שהיא האפשרות להגדיר שהסקריפט גם כן יכניס קודים תוך כדי הבדיקה. חשוב להבין את צורת הפעולה בזה, כיון שיש בזה כמה תנאים כפי שיבואר.

*<sup>U</sup>* תחילה נקדים שהכנסת קודים לסוגריים פירושה הכנסת קוד ראשון בצמוד *<sup>U</sup>* לפני הסוגר הפותח, והכנסת קוד שני בצמוד *<sup>U</sup> <sup>U</sup>* לאחר הסוגר הסוגֶר, וכל זה בתנאי *U*שהעיצוב של הסוגר הפותח זהה לגמרי לעיצוב של *<sup>U</sup>* הסוגר הסוגֶר. *<sup>U</sup>* ובמציאות שיש סוגריים בתוך סוגריים יוכנסו הקודים רק לסוגריים *<sup>U</sup>* החיצוניים בלבד. לדוגמא:

- ובגמ׳ <mark>(</mark>מגילה ז ע״ב (ונפסק בשו״ע תרצה ב) עיי״ש<mark>)</mark> אמר רבא...
- הקודים יכנסו בסוגר הראשון '(מגילה' ובסוגר האחרון 'עיי"ש)'.

בתור ברירת מחדל האופציה של הכנסת קודים אינה פעילה וממילא לא ניתן להגדיר שם שום הגדרות. כאשר רוצים להשתמש באופציה זאת יש תחילה לסמן את האופציה של **"פעיל"**, ואז תהיה גם אפשרות להגדיר את כל ההגדרות הנחוצות.

.1 **"רק אם אין טעות בפסקה".** אופציה זו באה להגדיר ולקבוע לסקריפט הגבלה מסויימת לפעולה של הכנסת קודים, באופן שאם אופציה זו מסומנת אז כל פסקה שנמצאה בה טעות לא

יוכנסו בה קודים כלל, אפילו באותם סוגריים שאין בהם טעות, ואפילו אם יש סוגריים תקינים *<sup>U</sup> <sup>U</sup>* לפני מקום הטעות. בתור ברירת מחדל אופציה זו מסומנת. כי יש בכך זהירות מסוימת ומניעת

> טעויות. אח"כ ניתן לחזור ולבדוק את כל המקומות שלא הוכנסו בהם קודים, או את כל המקומות שיש בהם טעות, ולטפל באותה פסקה באופן מקומי.

אם מבטלים את הסימון אז הסקריפט יכניס קודים לכל הסוגריים שנמצאו תקינים, ורק במקומות שנמצאה טעות הסקריפט יעצור או יכניס סימון (כפי ההגדרה שנקבעה בחלק העליון של הסקריפט).

- .2 **"פעיל".** אופציה זאת היא הקביעה האם הסקריפט יכניס קודים או לא יכניס. סימון התיבה פירושו שהסקריפט יכניס קודים כיון שהאפוציה של הכנסת קודים נמצאת במצב "פעיל". ביטול הסימון פירושו שהסקריפט לא יכניס קודים.
- .3 **"החל קוד".** אופציה זו מגדירה לסקריפט האם מלבד הכנסת הקודים גם יבצע פעולה של החלת הקוד על הטסקט שבין שני הקודים. הקוד שיוחל על הטקסט הוא אותו קוד שנרשם בתיבה 2 של "קוד פותח"*1F* .

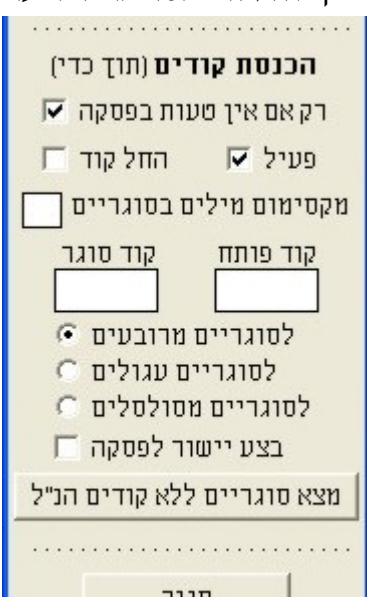

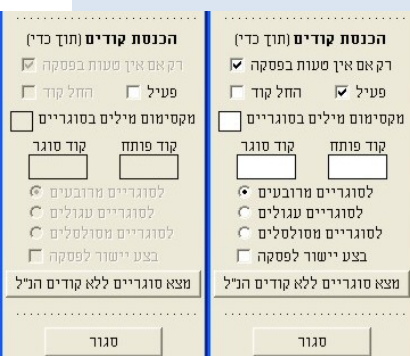

יש להזהר בזה כאשר מדובר בקובץ מעומד כבר, שאז החלת הקוד תשפיע על עיצוב הטקסט, ויכול לגרום לשורות צפופות או מפוזרות. 2

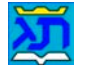

.4 **"מקסימום מילים בסוגריים".** אופציה זו באה להגדיר ולקבוע לסקריפט הגבלה מסויימת לפעולה של הכנסת קודים ומשמשת בעיקר למסמך שמצויות בו הערות ארוכות בתוך סוגריים שעל פי רוב לא רוצים להכניס בהם קוד המקטין או משנה את הגופן.

באם משאירים תיבה שיחה זו ריקה אז הסקריפט בעצם אינו מוגבל במספר המילים בסוגריים. אבל אם רושמים מספר כלשהו בתוך תיבת השיחה אז הסקריפט יכניס קודים לסוגריים רק אם מספר המילים שבין הסוגריים קטן או שוה למספר הרשום בתיבת השיחה.

שימוש באופציה זו יבוא לביטוי גם במציאות של "סוגריים בתוך סוגריים" שכאמור לעיל רק הסוגריים החיצוניים אמורים לקבל קודים, אך אם ימצא שמספר המילים הוא גדול ממספר המילים שהוגדרו כמקסימום, אז הסקריפט יבדוק האם הסוגריים הפנימיים כן ראויים לקבל קודים בהתאם לכמות המילים שיש בהם. לדוגמא אם בתיבת השיחה יש *U*הגבלה ל3- מילים*U*:

(וכן משמע בראשונים (ריטב"א ור"ן) וכדמבואר מדבריהם למעיין)

- הרי שבין הסוגריים החיצוניים שהיו אמורים לקבל את הקודים יש יותר מ3- מילים, ולכן לא יוכנסו בהם קודים כלל, אבל מאידך בסוגריים הפנימיים יש פחות מ3- מילים ובהם כן יוכנסו קודים.
- .5 **"קוד פותח" "קוד סוגֶר".** בתיבות שיחה אלו מגדירים את מספרי הקודים שיוכנסו. קוד פותח 3 יכנס לפני ובצמוד לסוגר פותח, קוד סוגר יכנס לאחר ובצמוד לסוגר הסוגֶר*2F* .
	- .6 בחלק זה קובעים לאיזה סוגריים יכנסו הקודים כאשר בפועל ניתן לקבוע רק סוג סוגריים אחד: או **לסוגריים מרובעים**, או **לסוגריים עגולים**, או **לסוגריים מסולסלים**.
	- לסוגריים מרובעים 6 לסוגריים עגולים לסוגריים מסולסלים

**הערה חשובה:** חלק זה אינו משפיע על הבדיקה של הסקריפט, כאמור לעיל שהבדיקה מתבצעת לכל סוגי הסוגריים הנ"ל, אלא שחלק זה מתייחס רק לעניין של הכנסת קודים בלבד. (ויש לשים לב לקבוע כאן את הסימון הנכון, כי מצוי ששוכחים לסמן כאן ואחר כך תמהים מדוע לא נכנסו קודים לסוגריים העגולים).

.7 **"בצע יישור לפסקה".** אופציה זו מגדירה לסקריפט לגבי אותה פסקה שבה הוכנסו קודים האם לבצע לה גם יישור או לא. סימון האופציה הזו פירושו שהסקריפט יבצע יישור לאותן פסקאות שהוכנסו בהם קודים.

**הערה:** שימוש באופציה זו נצרך רק כאשר אופציית "החל קוד" מסומנת, שאם לא כן אין שום צורך 4 ביישור פסקה כיון שהכנסת הקודים בלבד אינה משפיע על הפסקה כלל*3F* .

.8 **"מצא סוגריים ללא קודים הנ"ל".** כפתור זה משמש לחיפוש מקומות שיש בהם סוגריים ללא קודים הנ"ל. בלחיצה על כפתור זה הסקריפט מחפש סוגריים, או סוגר פותח או סוגר סוגֶר, שאין בצמוד לו את הקוד המתאים. החיפוש מתבצע ממקום הסמן – קדימה. חיפוש זה תלוי לגמרי בהגדרות שהוגדרו לעיל, דהיינו באיזה סוג סוגריים מדובר, איזה קודים אמורים להיות לסוגריים, וגם מאיזה גופן להתעלם (אם נבחר גופן להתעלם – ראה לעיל בחלק הראשון סעיף 2).

ב"ה שסייע בעדנו גם בזה, רק אבקש שאם יש איזה שהיא טעות או איזה שהוא שיפור או הסבר שחסר – ליצור עימי קשר ולהודיע. כל שכן אם יש איזה שהוא פרט בסקריפט שצריך שיפור או תיקון. תודה.

**סרטונים:** ישנם גם כמה סרטוני הסבר שיכולים לסייע בהבנת הפרטים שהוסברו כאן. רק התנצלות קטנה: הסרטונים נוצרו תוך כדי פיתוח הסקריפט כך שתיבת הדיאלוג של הסקריפט מתפחת תוך כדי. הסרטונים נמצאים בקישור המצורף, וצריך FlashPlayer כדי לצפות בהם.

[קשר צור](mailto:dukim@etrog.net.il?subject=Sogar.lib) *<sup>U</sup> <sup>U</sup>* [סרטונים](http://www.screencast.com/t/jqT2khyWYR3) *<sup>U</sup> <sup>U</sup>*

שים לב שהסקריפט מכניס קודים גם אם וכאשר מצא שיש כבר קודים לסוגריים האלה, ולכן הפעלת הסקריפט לבדיקת סוגריים כמה  $^3$ פעמים כאשר האופציה של הכנסת קודים פעילה יכולה להביא למצב שיש כמה קודים בצמוד לסוגריים ניתן למחוק אח״כ את המיותרים<br>בחפש/החלף או ע״י סקריפט למחיקת קודים כפולים בקובץ.

יש להזהר בזה כאשר מדובר בקובץ מעומד כבר, שאז יישור הפסקה יכול לגרום לשינוי במספר השורות או לשורות מפוזרות בסוף עמוד.  $^{\,4}$